# Filter Hose

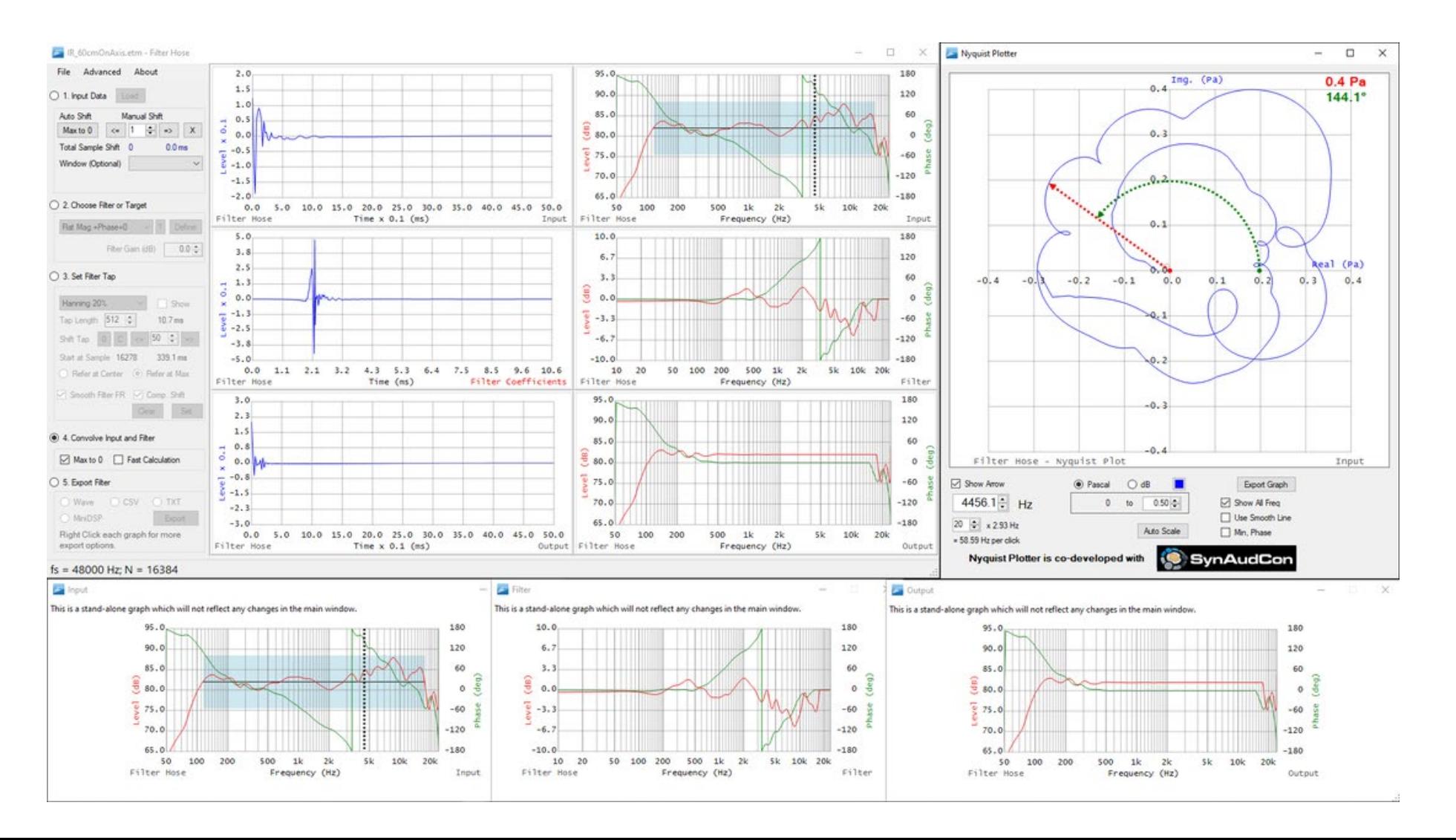

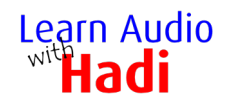

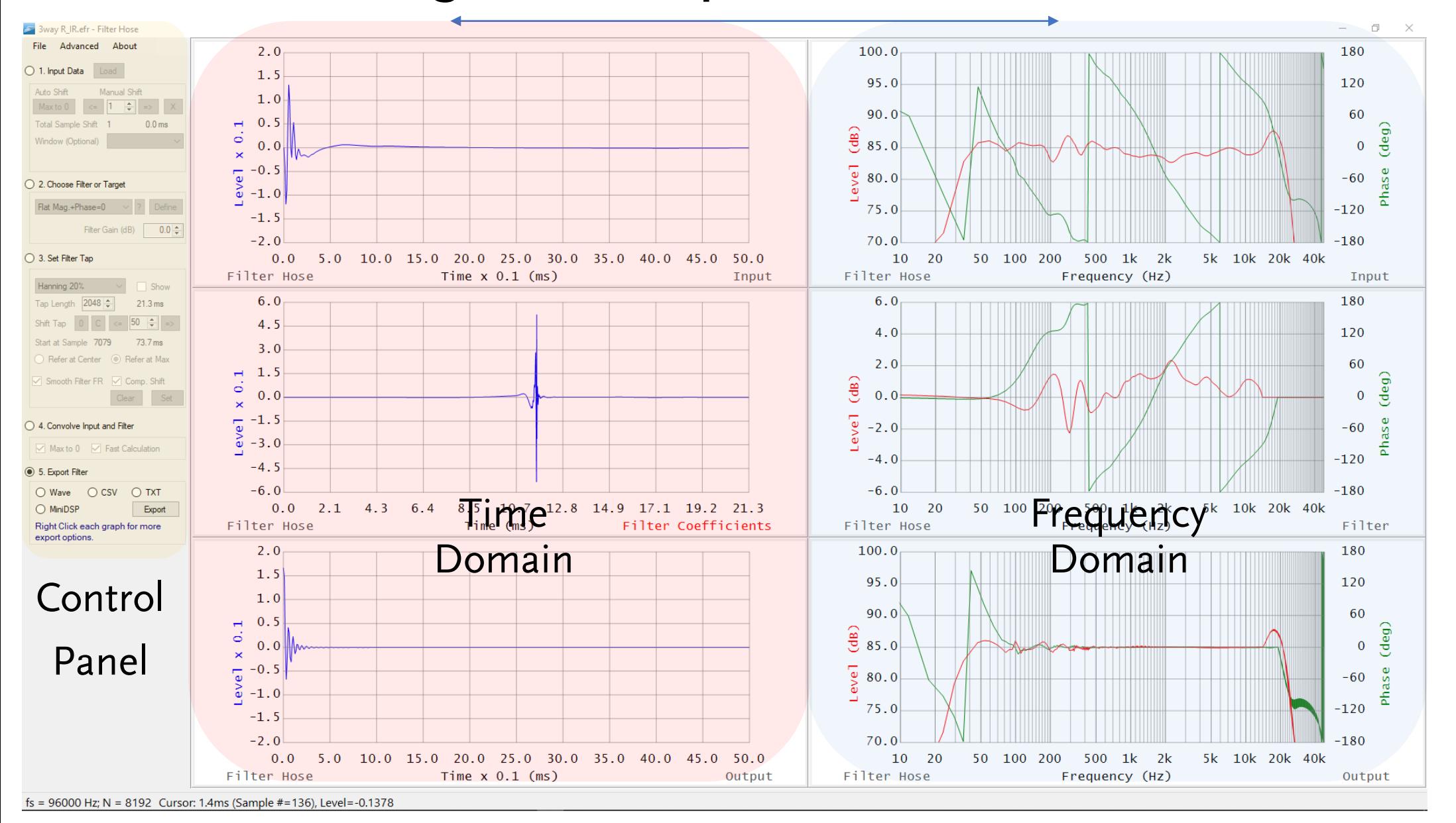

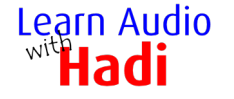

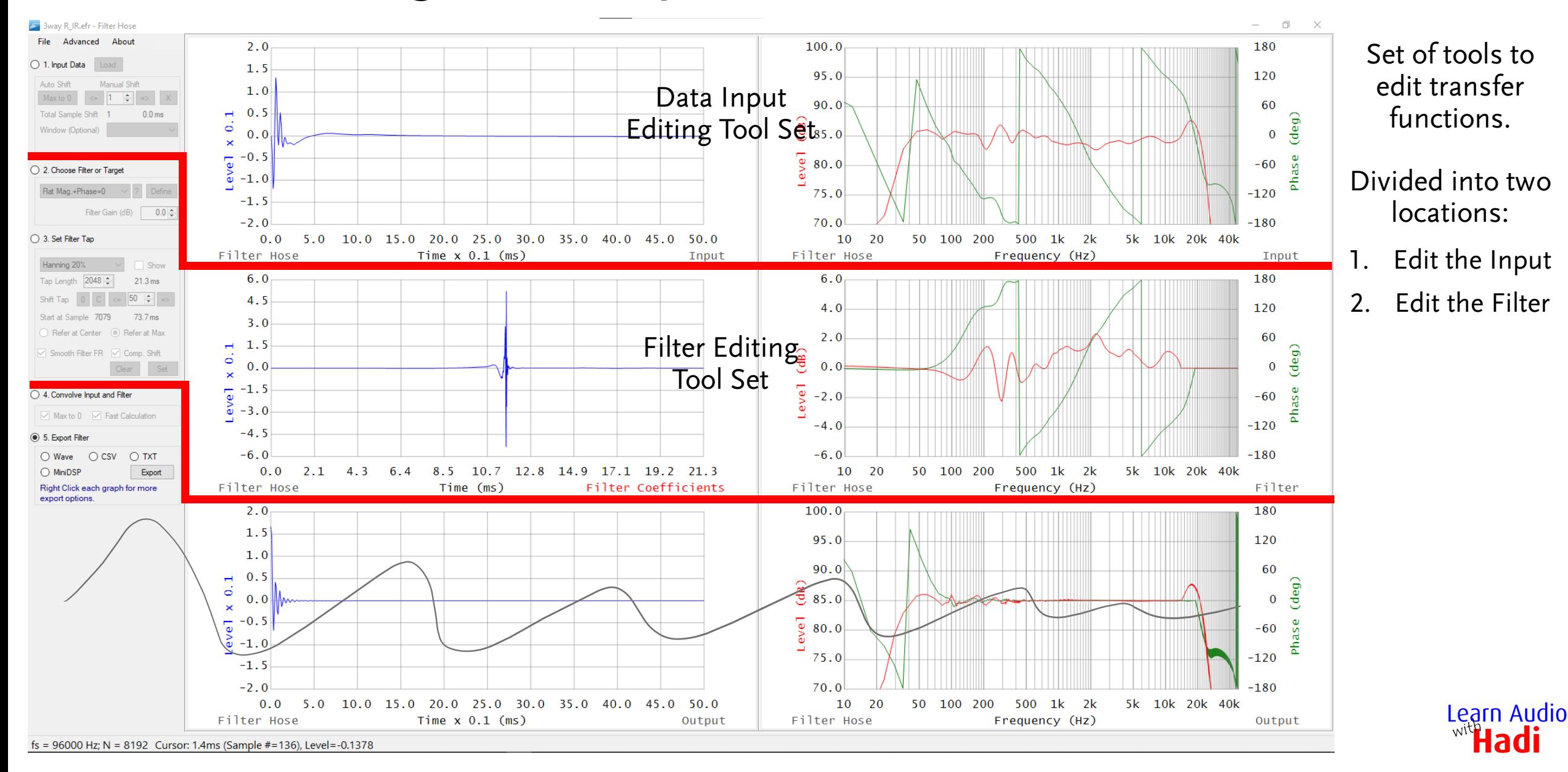

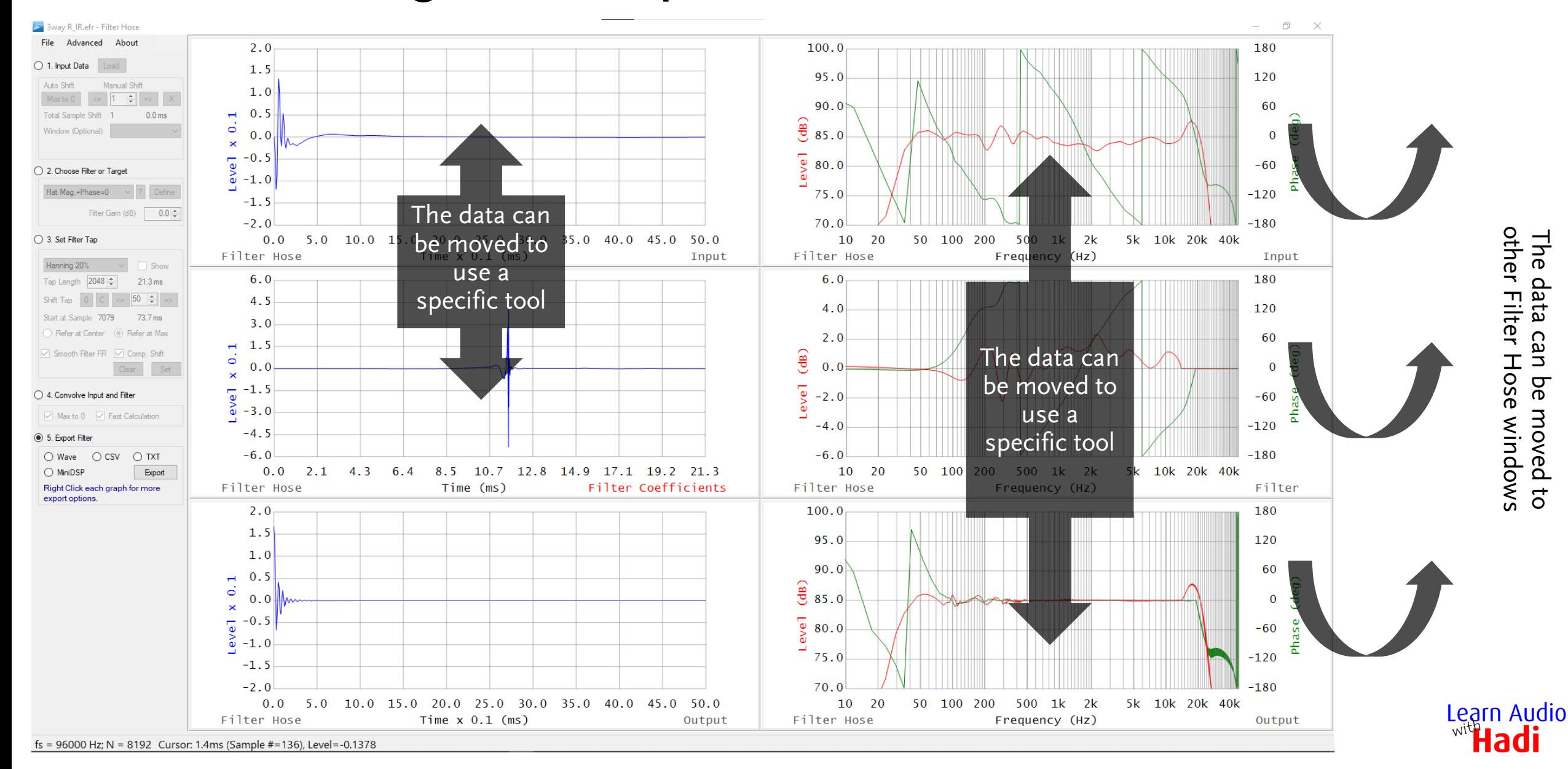

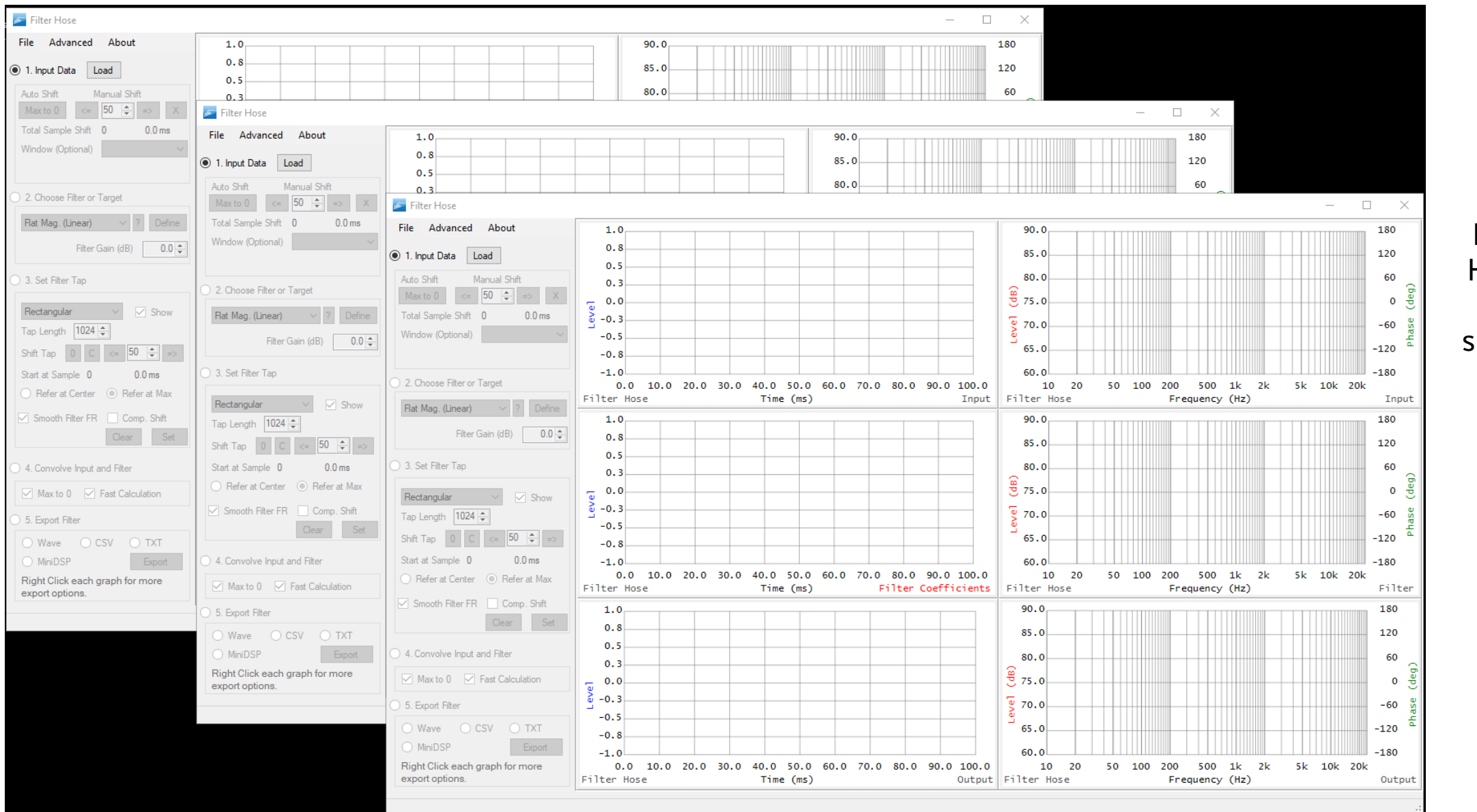

Multiple Filter Hose windows can be used simultaneously.

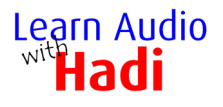

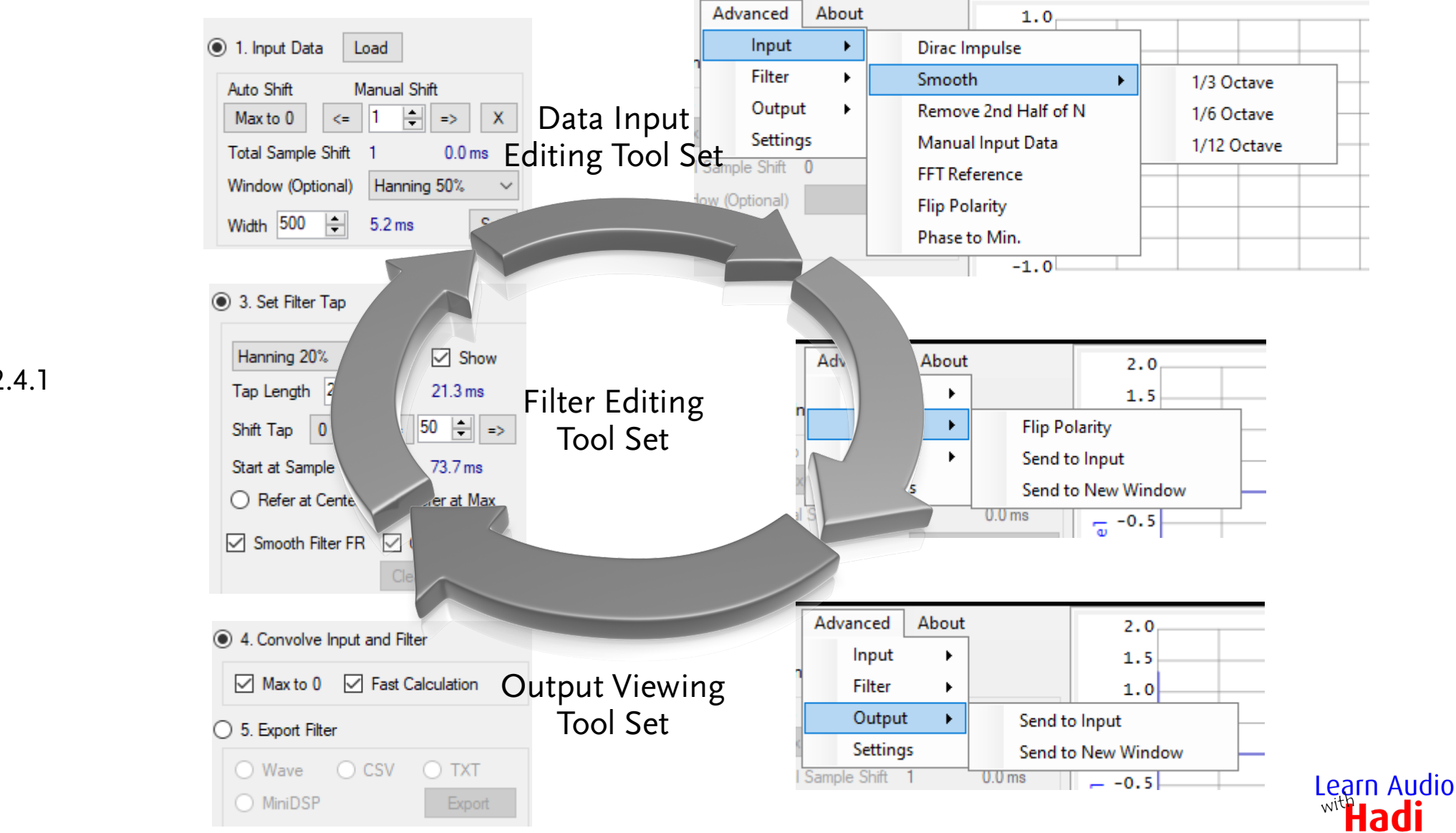

Tools Filter Hose v2.4.1

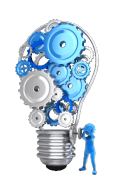

# Reference & Other Information

Software:

Filter Hose v2.4.1

Reference Materials: Filter Hose User Guide

> Supporting graphics/animations were created by Hadi using Sketchup, Microsoft Paint and PowerPoint. Flash video by William Ladson (Ladson Media inc.), music by Cliff Lin, Reynaldo Saut Video: Cyberlink Screen Recorder and PowerDirector. Audio: Nuendo, RME UFX, DPA 4288.

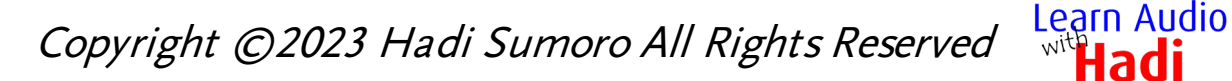